## How to download a receipt?

A receipt is a document that certifies payment for a service or product.

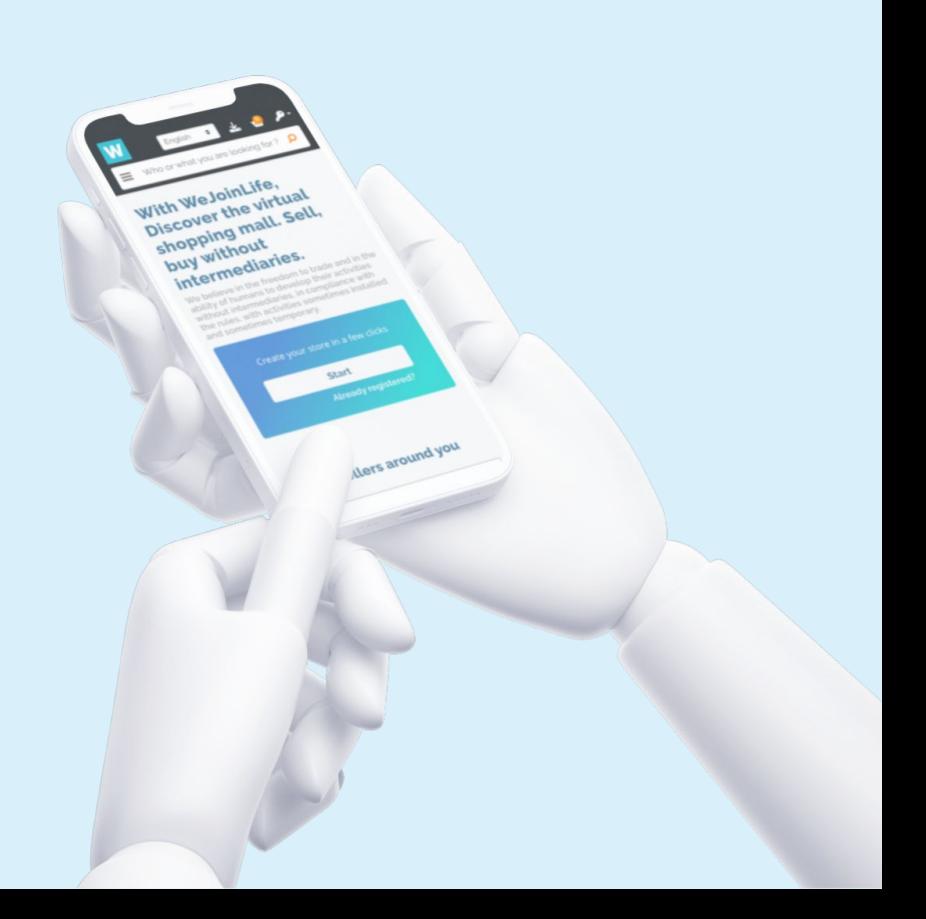

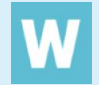

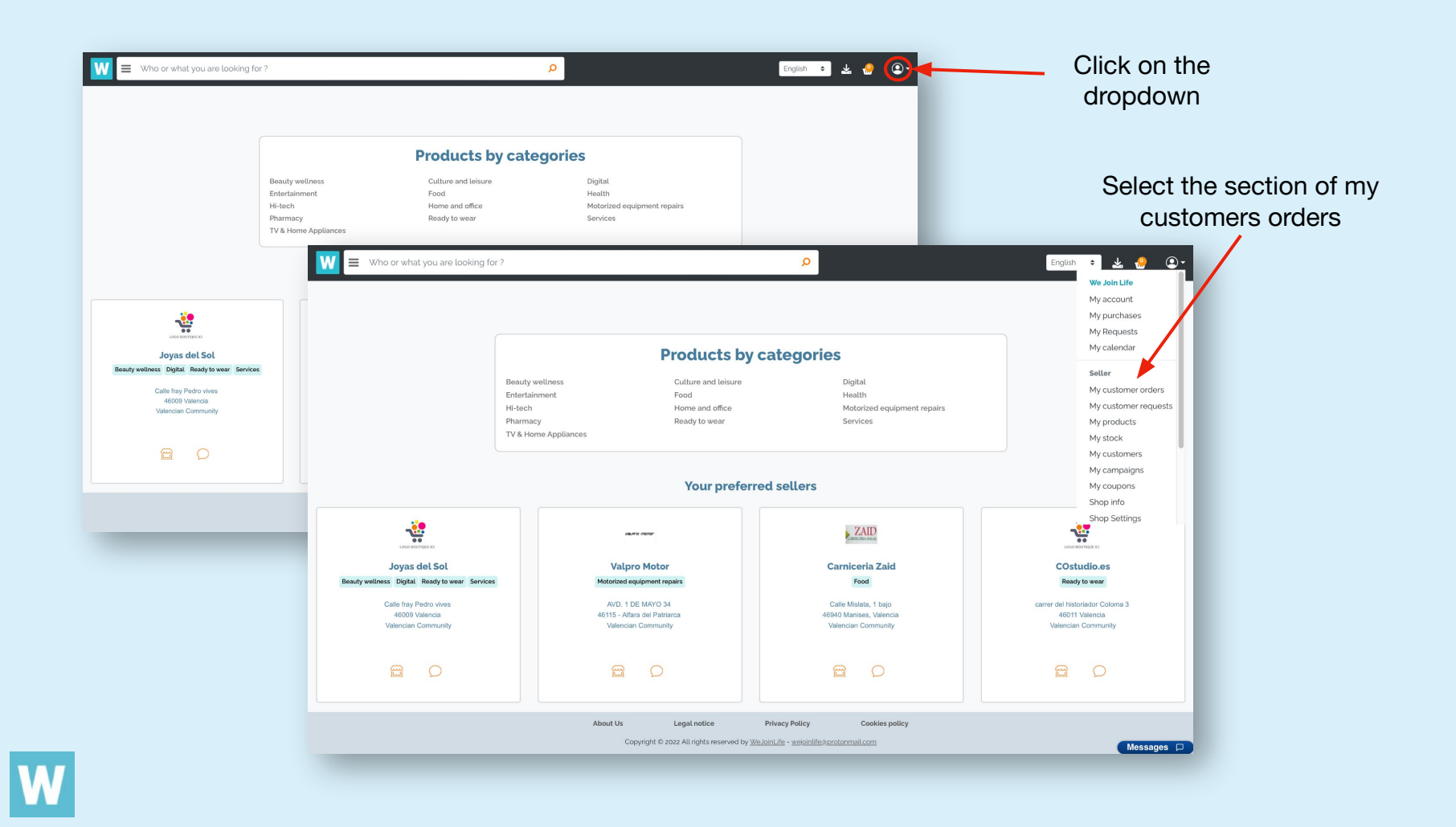

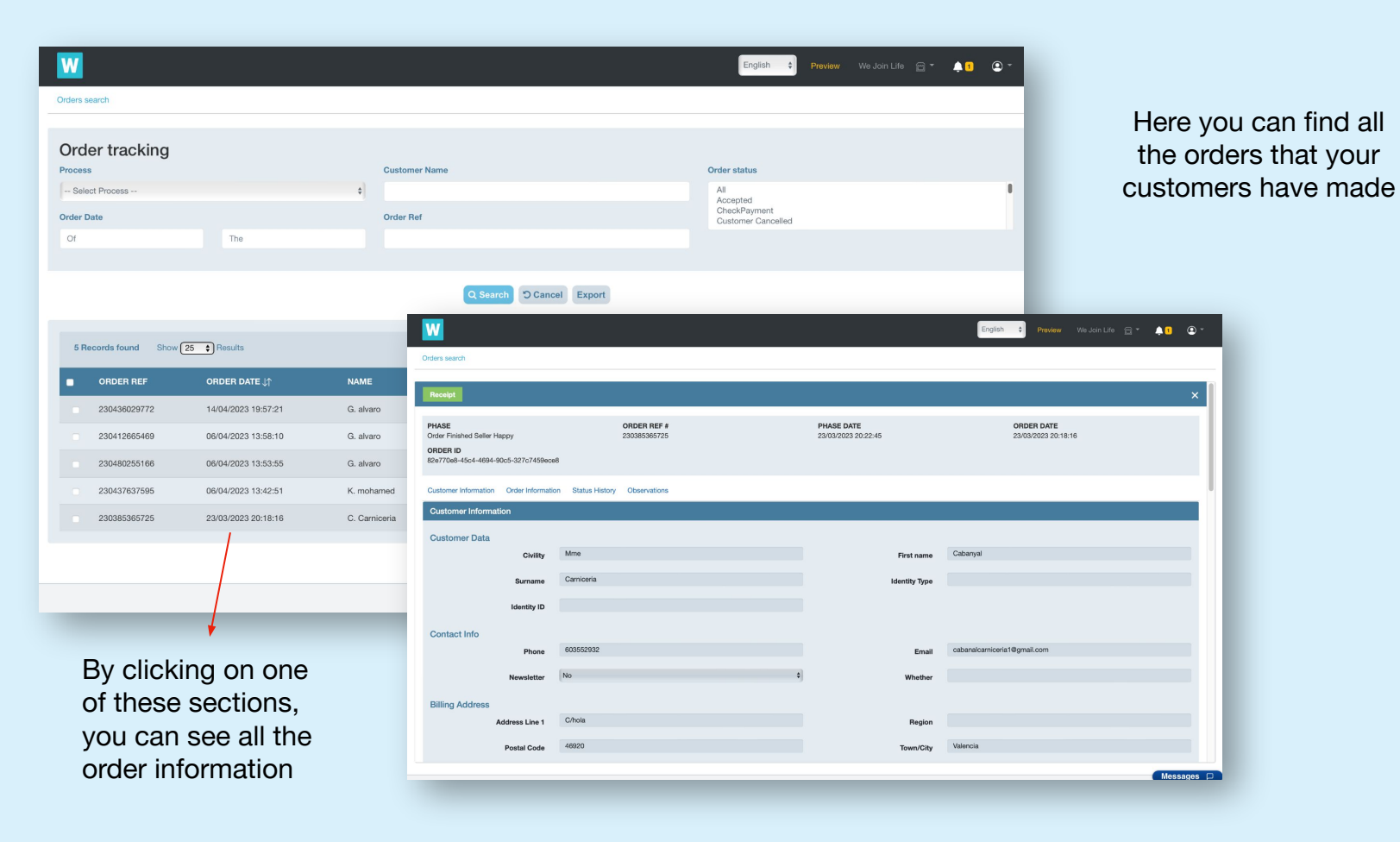

In ord the rec

**IW** 

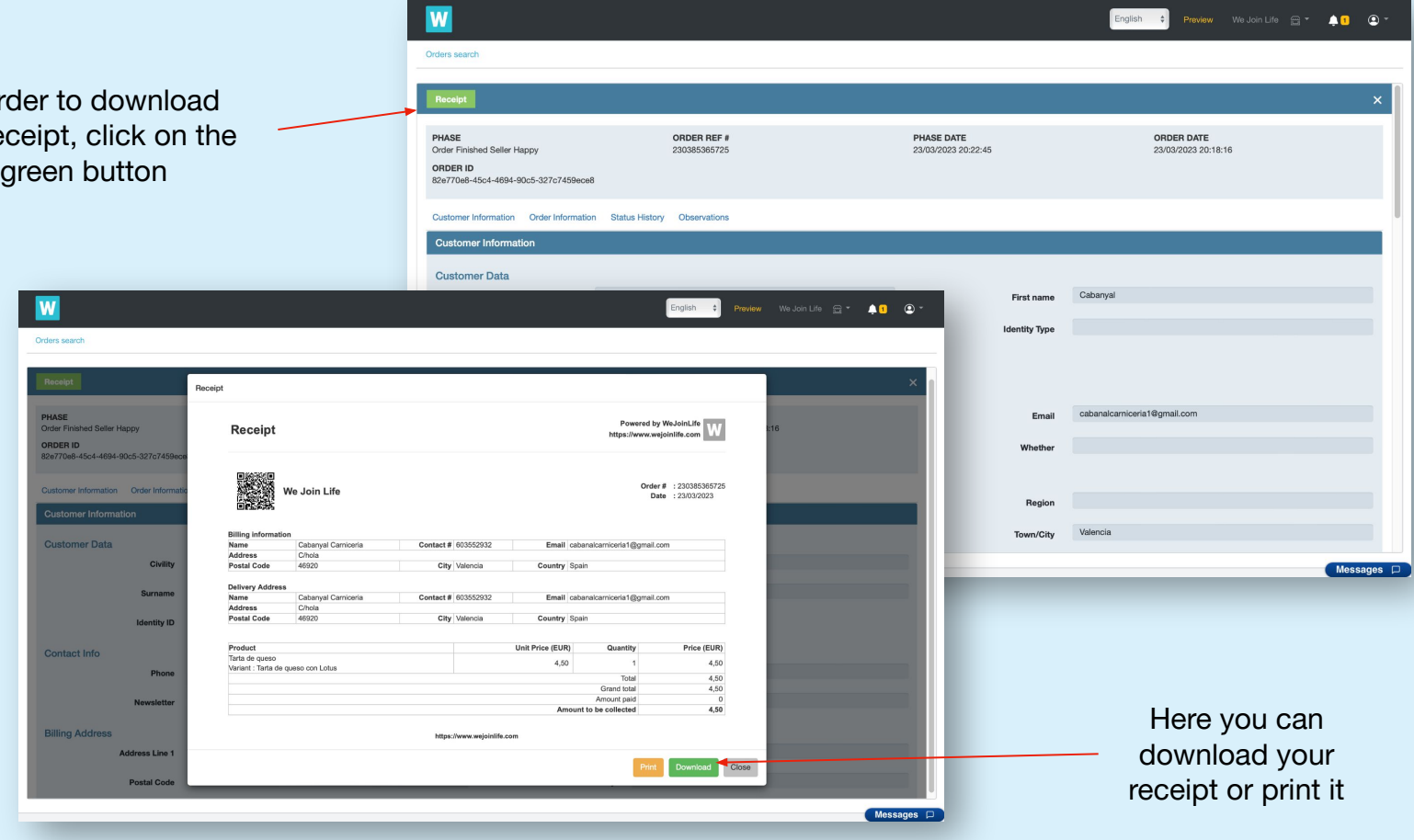

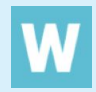